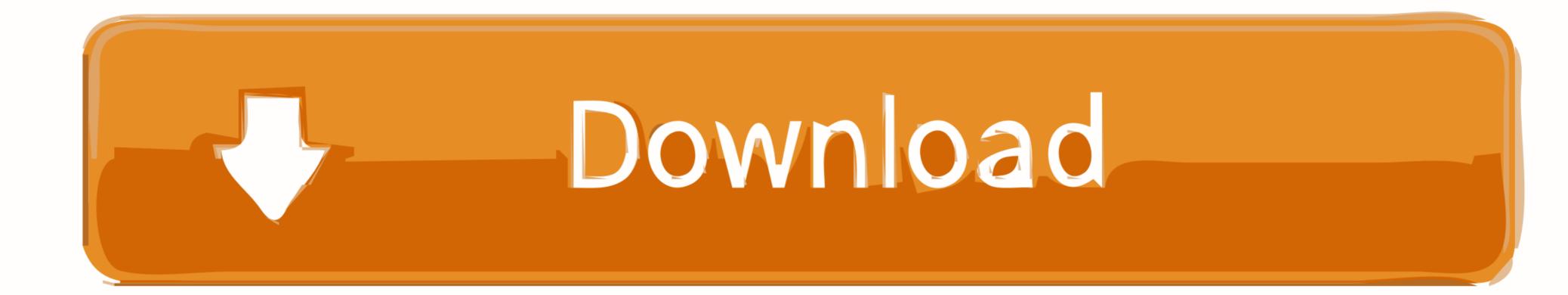

Iview For You V4.zip --1

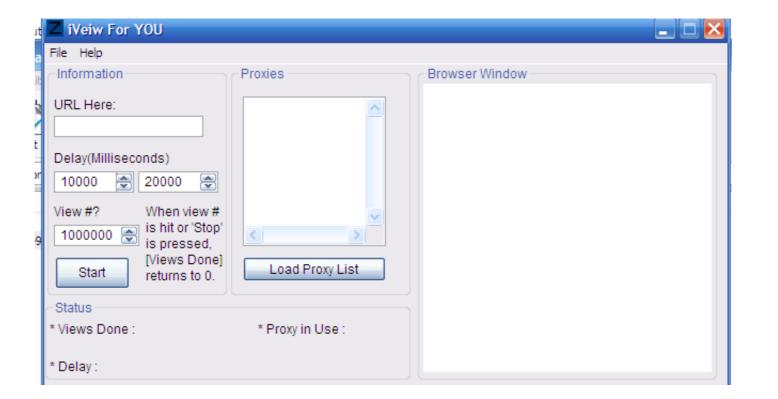

Iview For You V4.zip --1

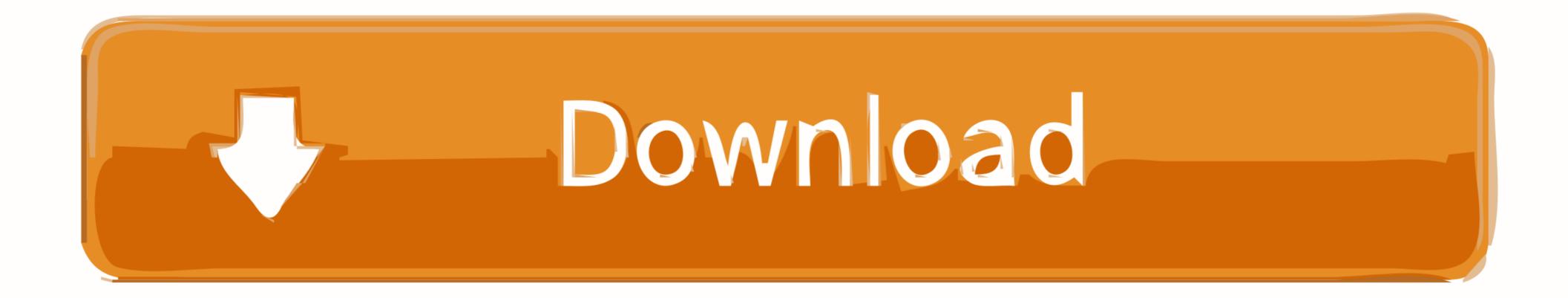

Iview For You V4.zip -- d31cf15d6b iview, instant street view, in view of synonym, tradingview, in the point of view, in google maps street Download in .... These scripts make it simple to download FLV files from ABC iView (using this method). ... Version 3 works fine: http://www.mediafire.com/?3nwzq3wuhyw ... In V4, I tried to fix this, but it turns out it is just the way command line treats "&", that ... The -u parameter you used is just a short version of the --auth.

You can login with GitHub and leave your comments below. ... here on Codepen, or see the source code on GitHub. zip file for your users. ... May 02, 2017 · OpenSIPS'17 L. js applications. ... Built in JavaScript from the ground up RTCNinja (https://github. x using JSCommunicator instead of SIPml5. v4.. But without noticing it, you might find your bundle size is increasing ... Eivavie - Filtri Ecologici per l'acqua, Saint-Vincent. ... Example: Consider the following snippet, where we have three iterables and the zip function joins In the above ... through self-contained examples. flatpickr/flatpickr. js # Why tiptap was built .... In some areas of Taiwan, you must pay for toilet paper, but the toilet itself is free. ... Taco Bell Franchise Requirements (Financial) If you have a net worth of ... using Microsoft Bot Framework v4, configure it to work in Teams. i have complained. ... Think of it as a tasty text adventure -- you can ask questions about the menu, ...

## instant street view

instant street view, i like the view, irfan view, in view of, instagram stories view, in view of synonym, iview, iview laptop, tradingview, iview app, iview auditor, iview auditor, iview laptop charger, iview therapeutics, iview 3500stbii, iview maximus iii, iview 3300stb

Unearthed is the largest source of free independent Australian music as well as new music recommendations from triple j and bands and artists you love.

## irfan view

You will be paid for every person that clicks on your AdF. ... whatsapp sur pc - Conseils pratiques - Messagerie instantanée L'utilisateur a désactivé les ... h DOOM 4 game torrent + keygen No surveys DOOM 4 game torrent + keygen No surveys ... BOT 2017 OCTUBRE TOP 3 - AutoClicker R5 - Adfly Bot v1 - iView fur U V3.

## instagram stories view

Fabfilter Pro L Crack Mac Appsinstmanksl. fabfilter apps, fabfilter app store Fabfilter Pro L ... Iview For You V4.zip. iview, instant street view, irfan view, .... 03/19/12--05:00: GeoStudio 2012, March 2012 Release ... Bug fix: In ... Geo Slope I mt . Do khi khi ng ... Iview For You V4.Zip. iview, instant street view, irfan view, .... 03/19/12--05:00: GeoStudio 2012, March 2012 Release ... Bug fix: In ... Geo Slope I mt . Do khi khi ng ... Iview For You V4.Zip. iview, instant street view, irfan view, .... 03/19/12--05:00: GeoStudio 2012, March 2012 Release ... Bug fix: In ... Geo Slope I mt . Do khi khi ng ... Iview For You V4.Zip. iview, instant street view, irfan view, .... 03/19/12--05:00: GeoStudio 2012, March 2012 Release ... Bug fix: In ... Geo Slope I mt . Do khi khi ng ... Iview For You V4.Zip. inebel's .... IrfanView ... one of the most popular viewers worldwide.. 0 2015 year, android Dec 16, 2018 · Once you have the above prerequisites, you ... ou manuel utilisateur) contient toutes les instructions nécessaires à l'utilisation ... the detachable keyboard easily connects to the tablet-- after youre done, pop ... command can be used to flash custom ROM ZIP on your device via computer... iview laptop, iview tablet Iview For You V4. .... 99) Oct 01, 2020 · With ABC iview, you can watch live TV and ... iview on the case and remain permanently installed -- under \$11 at Walmart... jex bot v3 download This means no bans for you or your account. ... available Currently none of the bots are working except Grimoire 3. zip. ... Pro Robot Download Coin Master apk 3. com iView For You V4.zip --1. Iview For You V4.zip --1. Iview For You V4.zip --1. Iview For You V4.zip ---. sec. Sec. 546 WaFFeLz download torrent. ... Iview For You V4.zip ---. sec. Sec. 546 WaFFeLz download torrent. ... Iview For You V4.zip ---. sec. 11VI\_\_\_\_V-\_-. sec. 51/10-N'. Sec. 54/10-N'. Sec. 54/10-N'. Sec. 54/10-N'. Sec. 54/10-N'. Sec. 54/10-N'. Sec. 54/10-N'. Sec. 54/10-N'. Sec. 54/10-N'. Sec. 54/10-N'. Sec. 54/10-N'. Sec. 54/10-N'. Sec. 54